# ডিরোজিও মেমোরিয়াল কলেজ পশিমবঙ্গ রাষ্ট্রীয় বিশ্ববিদ্যালয় স্নাতক স্তরের সেমিস্টার – II ও IV অনলাইন পরীক্ষা ২০২০

# পরীক্ষার্থীদের নিম্নলিখিত নিয়ম গুলি পালন করে পরীক্ষা দিতে হবে:

১. পরীক্ষার্থীরা তাদের প্রশ্নপত্র পরীক্ষা শুরু হওয়ার ৩০ মিনিট পূর্বে ইউনিভার্সিটির ওয়েবসাইট (www.wbsuexam.net) এর থেকে তাদের রেজিস্ট্রেশন নাম্বার ব্যবহার করে ডাউনলােড করতে পারবে। এছাড়াও প্রশ্নপত্র কলেজের ওয়েবসাইট (www.dmc.ac.in) এও উপলব্ধ হবে।

#### উদাহরন:

• পরীক্ষা দুপুর ১১টায় শুরু হলে তারা প্রশ্নপত্র দুপুর ১০.৩০ থেকে ডাউনলোড করতে পারেব।

২. পরীক্ষার্থীরা পরীক্ষা শেষ করার জন্য ২ ঘন্টা সময় পাবে, এবং অতিরিক্ত ২ ঘন্টা সময় পাবে উত্তরপত্র স্ক্যান করে মেল করার জন্য অথবা কলেজ এ এসে উত্তরপত্র জমা দেওয়ার জন্য।

উদাহরন:

- সেমিস্টার IV পরীক্ষা শুরু হবে দুপুর ১১ টায়, পরীক্ষা দুপুর ১ টায় শেষ করতে হবে, উত্তরপত্র সেইদিন বিকেল ৩ টের মধ্যে মেল করতে হবে, অথবা বিকেল ৩ টের মধ্যে কলেজে এসে জমা দিতে হবে অন্যথায় উত্তরপত্র মুল্যায়ন এর জন্য গৃহীত হবে না।
- সেমিস্টার II পরীক্ষা শুরু হবে দুপুর ২ টোয়, পরীক্ষা বিকেল ৪ টের মধ্যে শেষ করতে হবে, উত্তরপত্র সেই দিন সন্ধ্যা ৬ টার মধ্যে মেল করতে হবে, অথবা সন্ধ্যা ৬ টার মধ্যে কলেজে এসে জমা দিতে হবে অন্যথায় উত্তরপত্র মুল্যায়ন এর জন্য গৃহীত হবে না।

৩. উত্তর A4 সাইজের পাতায় বা সম মাপের যেকোনো পরিষ্কার সাদা পাতায় লিখতে হবে, প্রত্যেক পাতায় পরীক্ষার্থী তাদের রোল নাম্বার ও রেজিস্ট্রেশন নাম্বার লিখবে, কোনো অবস্থায় পরীক্ষার্থীর নাম বা কলেজের নাম লিখবে না, প্রতি পাতায় পেজ নাম্বার দেওয়া বাঞ্জনীয়।

৪. উত্তরপত্রের প্রথম পাতায় পরীক্ষার্থীরা তাদের রোল নাম্বার ও রেজিস্ট্রেশন নাম্বার, বিষয় এবং পত্র উল্লেখ করবে। এই বিষয়ে সাহায্যের জন্য নিম্নে একটি উদাহরন দেওয়া হল।

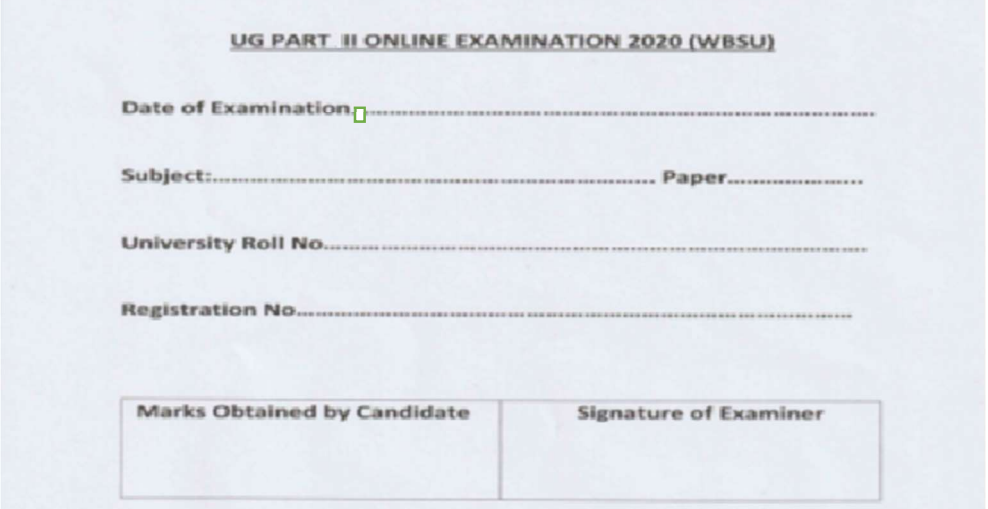

৫. উত্তরপত্র স্ক্যান করার সময় এটা মাথায় রাখতে হবে যাতে প্রতিটি পাতা পরিষ্কার ভাবে স্ক্যান হয় এবং পাতাগুলির ক্রমমান বজায় থাকে অর্থাৎ পাতাগুলি পর পর পেজ নাম্বার অনযায়ী স্ক্যান করা হয়। এছাড়াও উত্তরপত্রের সাথে অ্যাডমিট কার্ড টিকেও স্ক্যান করে পাঠাতে হবে।

৬. উত্তরপত্র স্ক্যান করে সেটিকে pdf ফরম্যাট এ সেভ করে পাঠাতে হবে। এই কাজ টি doc scanner app বা ওই ধরণের যে কোনো app এর সাহায্যে খুব সহজেই করা সম্ভব।

৭. যারা উত্তরপত্র সরাসরি কলেজ এ এসে জমা দেবে, তারা উত্তরপত্রটির সাথে অ্যাডমিট কার্ড এর এক কপি জেরক্স একটি সিল করা খামে ভরে, উপরে নিজের রোল নাম্বার, রেজিস্ট্রেশন নাম্বার, ফোন নাম্বার এবং সাবজেক্ট লিখে কলেজের নির্দিষ্ট জায়গায় এসে জমা করবে। এক কপি অতিরিক্ত অ্যাডমিট কার্ড এর জেরক্স খামের উপর আটকে দিতে হবে।

# ৮. যারা উত্তরপত্র মেল এ পাঠাবে তাদের নিম্নলিখিত নিয়ম গুলো পালন করতে হবে।

প্রথমেই পরীক্ষার্থীদের দেখে নিতে হবে তারা কোন মেল আইডি তে মেল করবে। সেই লিস্টটি নীচে দেওয়া হল।

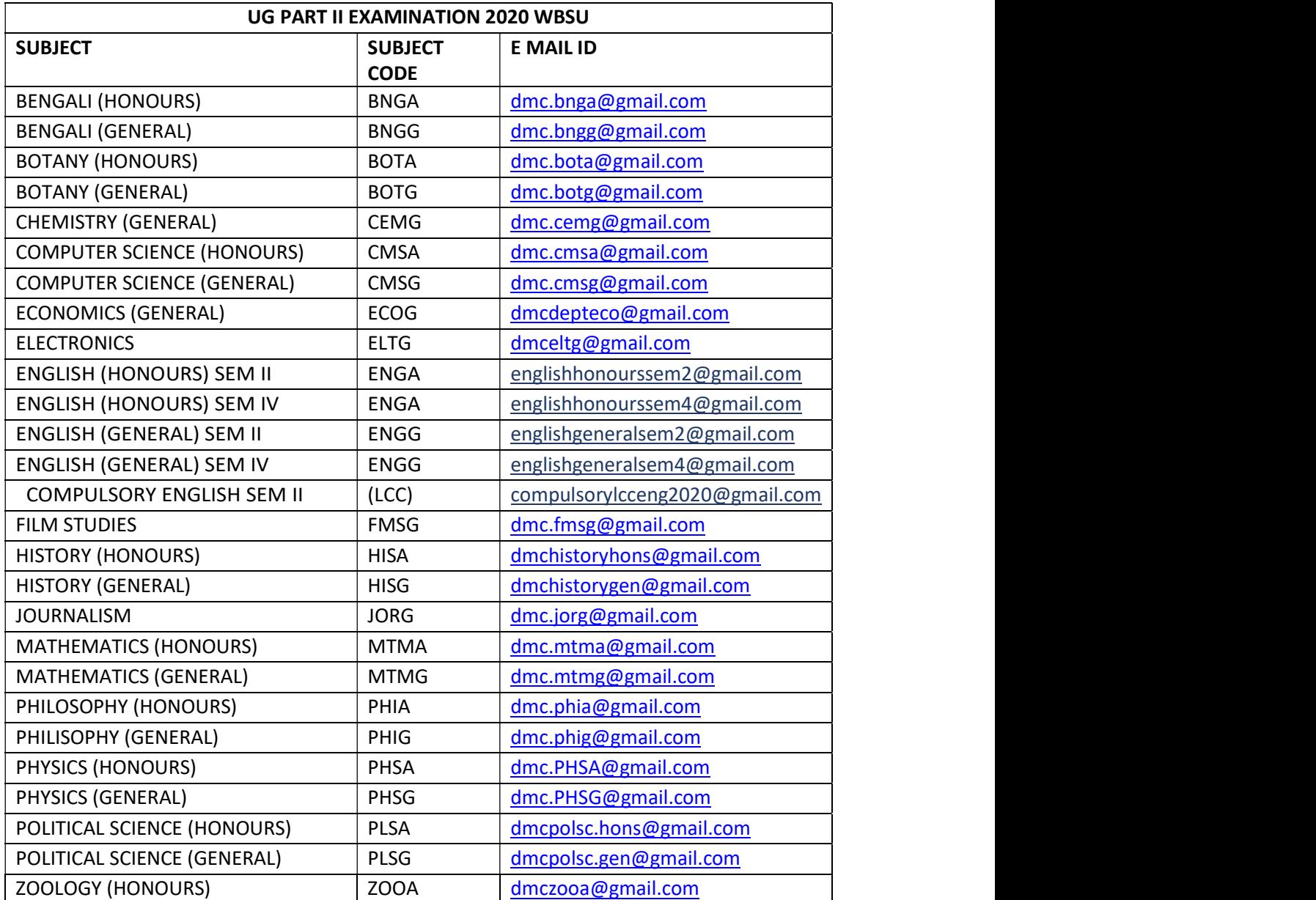

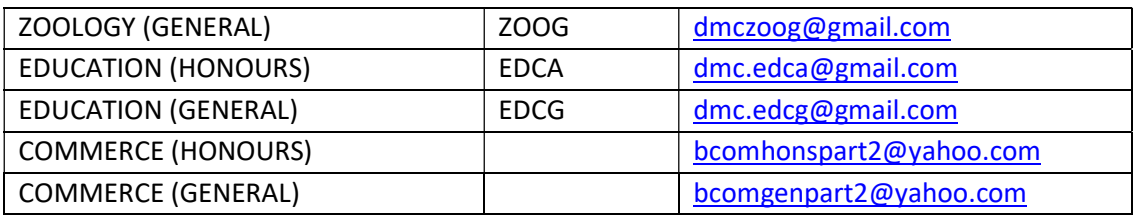

উপরের লিস্টে দেখতে পাওয়া যাচ্ছে যে প্রত্যেক ডিপার্টমেন্ট তাদের অনার্স ও জেনারেল ছাত্র ছাত্রীদের জন্য দুটি আলাদা মেল আইডি দিয়েছে।

যারা যে ডিপার্টমেন্ট এর অনার্স এর ছাত্র ছাত্রী তারা তাদের প্রতিটি অনার্স পেপার এর উত্তরপত্র ওই নির্দিষ্ট ডিপার্টমেন্ট এর অনার্স এর জন্য উল্লেখিত মেল আইডি তেই পাঠাবে।

#### উদাহরন:

• ধরা যাক একজন বাংলা বিভাগের অনার্স এর ছাত্র, সে বাংলা বিভাগের অনার্স এর জন্য উল্লেখিত মেল আইডিতে তার সমস্ত অনাস পেপার এর উত্তরপত্র পাঠাবে।

যারা জেনেরাল ছাত্র ছাত্রী তারা তাদের প্রতিটি পেপার সেই সংশ্লিষ্ঠ বিভাগের জেনারেল ছাত্র ছাত্রীদের জন্য উল্লেখিত মেল আইডি তে পাঠাবে।

# উদাহরন:

- ধরা যাক একজন ছাত্র বাংলা, ইতিহাস ও এডুকেশন এই তিনটি বিষয়ে সেমিস্টার- ৷৷ জেনেরাল পরীক্ষা দিচ্ছে। সেই ক্ষেত্রে সে বাংলা বিভাগের সংশ্লিষ্ঠ জেনেরাল দের জন্য দেওয়া মেল আইডি তে বাংলা উত্তরপত্র, এবং ইতিহাস বিভাগের জেনেরাল ছাত্রছাত্রীদের জন্য দেওয়া মেল আইডি তে ইতিহাস এর উত্তরপত্র, একই ভাবে এডকেশন বিভাগের জেনারেল মেল আইডি তে এডকেশন এর উত্তরপত্র পাঠাবে।
- ৯. পরীক্ষা বিষয়ক যে কোন রকমের সহায়তার জন্যঃ
	- বিশ্ববিদ্যালয় সহযোগিতা কেন্দ্রঃ ০৩৩৬৫৪০৬২১৩
	- ডিরোজিও মেমোরিয়াল কলেজ সহযোগিতা কেন্দ্রঃ ৯৪৩৩৪১১৮৬৮/৯৪৩৩৩১৬৩৫২/৯০৫১২৭৬৬৮২

#### সচেনতা অবলম্বন কর, সুস্থ থাকাে। তােমাদের সাফল্য কামনা করি।